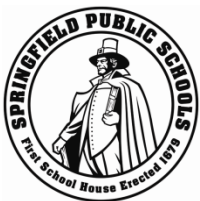

# **Portal para Padres de las Escuelas Públicas de Springfield Preguntas Frecuentes**

#### **1. ¿Qué es el Portal para Padres de las Escuelas Públicas de Springfield?**

El Portal para Padres de las Escuelas Públicas de Springfield es una manera fácil de navegar en el sistema en línea que pondrá el índice de asistencia y las notas de su estudiante al alcance de sus dedos. El sistema es accesible a través de la Internet y está disponible en cualquier momento, proveyéndole la flexibilidad de usar el sistema a su conveniencia. Con la facilidad de hacer notificaciones, usted puede configurar sus mensajes electrónicos para ser enviados a su bandeja de entrada o aparato móvil. El Portal para Padres de las Escuelas Publicas de Springfield está conectado al sistema de información de nuestros estudiantes manteniéndote informado/a con lo que realmente está sucediendo en el salón de clases a tiempo real.

#### **2. ¿El Portal para Padres está disponible en mi lengua materna?**

El Portal para Padres está disponible en varios lenguajes. Las Escuelas Públicas de Springfield proveerá formación en muchas de las lenguas maternas de sus familias como sea posible.

#### **3. ¿Todas las Escuelas Públicas de Springfield tiene un Portal para Padres?**

Todas las escuelas públicas de Springfield tienen acceso al portal para padres.

### **4. ¿Quién puede tener una cuenta en el Portal para Padres?**

Cualquier padre o encargado legal de un estudiante de las escuelas públicas de Springfield puede tener un portal de padres. Un estudiante solo puede tener múltiples padres o encargados mirando la información, cada uno con cuentas separadas.

#### **5. ¿Como puedo obtener una cuenta para mi estudiante?**

Comuníquese con la oficina de la escuela del estudiante para más detalles. Los pasos básicos están resumidos abajo.

Enseñar una identificación valida

- 1. Lea y firme aceptando el acuerdo de las escuelas públicas de Springfield para el portal de padres.
- 2. Vaya en línea para arreglar su cuenta y conéctese con el estudiante(s)

### **6. ¿Necesito una cuenta separada para cada uno mis estudiantes?**

El Portal para Padres convenientemente le brinda la oportunidad a cada padre de tener acceso a todos sus estudiantes a través de una sola cuenta. Siga las instrucciones para obtener la cuenta de su estudiante, proveída en el documento titulado 'Parent Portal Account Setup.'

## **7. Perdí la carta con el número de acceso estudiantil y la contraseña. ¿Cómo puedo obtener otra copia?**

Si usted necesita otra copia de esta carta de acceso, usted debe visitar la escuela de su hijo con una identificación válida.

### **8. ¿Como puedo obtener ayuda para crear una cuenta en el Portal para Padres? Tengo una carta de acceso, pero no he podido completar la cuenta.**

Primero, consulte las instrucciones que se le proporcionaron cuando recibió su carta de acceso. También [están disponibles en la página para padres del sitio web de SPS en www.springfieldpublicschools.com/](www.springfieldpublicschools.com/parents/parent_portal) parents/parent\_portal. Si aún no puede crear la cuenta, puede llamar o visitar la oficina principal de la escuela o comunicarse con Melissa Burrage, Coordinadora de Participación de los Padres y la Comunidad, al 413-787-6747 ext 49110 o [burragem@springfieldpublicschools.com](mailto:barragem@springfieldpublicschools.com).

### **9. ¿Puedo tener acceso al Portal para Padres desde mi aparato móvil?**

[Existe una aplicación disponible para iPad y iP](http://www.springfieldparentacademy.com/)hone a través de la tienda de aplicaciones de Apple. También existe una aplicación disponible para aparatos Android. Más información está disponible en el Portal para Padres.

# **10.Tengo preguntas acerca de la información expuesta acerca de mi estudiante en el Portal para Padres. ¿Con quién me puedo comunicar?**

Si su pregunta está relacionada a las asignaciones o notas, por favor envíe un correo electrónico al maestro o la maestra usando la opción de mensajes electrónicos en el Portal para Padres, o pida una cita para reunirse con el maestro o la maestra.

Para otras preguntas, incluyendo la asistencia de su estudiante, favor de comunicarse con la oficina de la escuela.

#### **11. ¿Cómo puedo cambiar mi contraseña?**

Por favor de hacer clic en 'Estoy teniendo problemas para entrar' conéctese en la pantalla portal de padres. Entre su nombre usuario y su dirección de correo y haga clic en 'entre'.

Si usted no tiene más acceso a la cuenta de dirección de correo, usted puede crear una nueva cuenta en el portal de padres con una diferente dirección de correo usando el mismo acceso de identificación y contraseña que la escuela le proveerá. (Refiérase a la pregunta 7 si usted perdió la carta de acceso).